## **Trabajo grupal a presentar por los alumnos de Programación de TUPAR**

## Características de resolución:

El trabajo se puede desarrollar en grupos de 2 (dos) personas como MÁXIMO. Como caso excepcional también se aceptarán grupos de una sola persona, pero preferimos que sean dos integrantes en todos los grupos.

La entrega consiste en el código fuente (impreso en papel) y también digital con un juego de archivos de prueba. La entrega digital se hará a una cuenta de mail que se indicará posteriormente.

Luego de la entrega se realizará una defensa PERSONAL en la que cada uno de los integrantes explicará el código al ayudante que lo corrigió, el que le podrá hacer consultas tendientes a comprender la forma de resolución, otras alternativas posibles, problemas encontrados, etc. El integrante puede desaprobar por las siguientes razones: no entregó el trabajo en tiempo y forma, el trabajo no aprobó o el trabajo aprobó pero no pasó satisfactoriamente la defensa personal del mismo. En este último caso se puede dar que un integrante apruebe y el otro no. Por esta razón es fundamental que ambos participen activamente en la resolución del problema.

La resolución del trabajo consiste en la entrega del diagrama de estructuras de todos los módulos involucrados con todas las cuplas y la codificación completa del mismo, éste debe ejecutar y resolver el problema planteado.

Las fechas de entrega y defensa están en el cronograma de la materia.

## Definición del problema:

Este problema es un derivado del ejercicio 6 del práctico 6. Comprenderán que hay temas que aún no han visto y por lo tanto la resolución completa se podrá realizar a partir de mediados de Mayo.

Se tienen dos archivos, uno contiene los números de legajos de alumnos junto con sus nombres, el otro contiene números de legajo y las materias en las que se encuentran inscriptos.

En ambos casos, los datos de un alumno se encuentran separados por punto y coma y los datos de cada alumno se ubican en líneas separadas.

Los archivos se llaman 'alumnos.csv' y 'materias.csv' y podrían tener por ejemplo los siguientes datos:

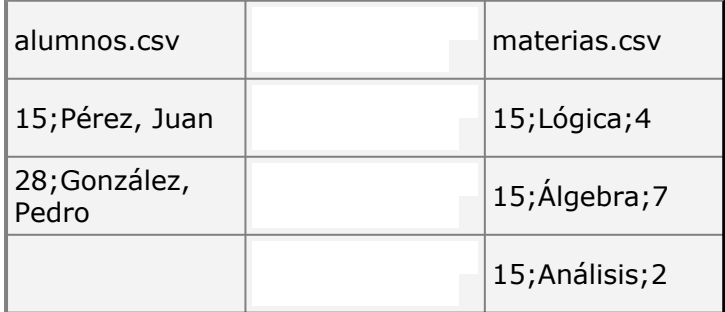

1. Cree un arreglo con esos datos, que asocie el número de legajo con el nombre y las materias.

Siguiendo con el ejemplo:

## **array(**

```
15 => array(
     'nombre' => 'Pérez, Juan',
     'materias' => array(
       'Lógica' => 4,
       'Álgebra' => 7,
       'Análisis' => 2)
  ),
  28 => array(
     'nombre' => 'González, Pedro',
    'materias' => array()
  )
)
```
2. Muestre una página con la siguiente tabla: (observar que las notas tienen distinto color según si corresponden a aprobado o no)

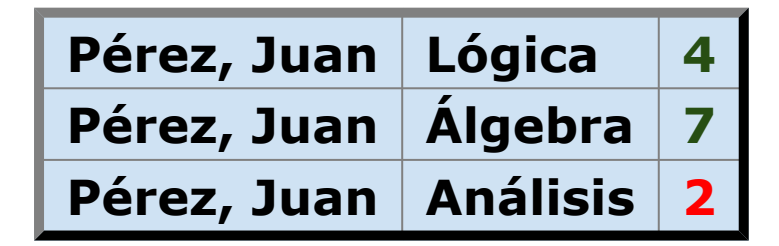

3. Guarde en un único archivo un arreglo con el formato del inciso anterior, de manera que cada línea contenga el número de legajo, el nombre y una materia, separados por punto y coma. En caso que un alumno no esté inscripto en ninguna materia, no lo incluya en el archivo.

Utilizando el mismo ejemplo, el archivo resultante deberá quedar:

15;'Pérez, Juan';'Lógica';4

15;'Pérez, Juan';'Álgebra';7

15;'Pérez, Juan';'Análisis';2